**Hero Photoshop Action Free Download**

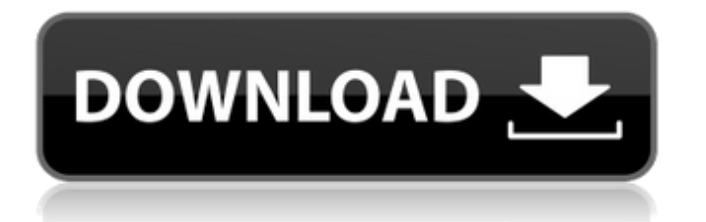

Saving Saving is the process of putting your image's data into the computer's memory. The image is then organized into a \_file\_ (or just \_file\_ ) — a collection of data. The next step, applying edits, makes the image look different. You then save the image again so that it can be reused. The difference between saving and exporting is fairly simple: \* \*\*Saving:\*\* Saves the image to a different file. If you've cut or pasted an image into the current document, saving is the process of placing that image into a new file. \* \*\*Exporting:\*\* Exports the image and puts it into a different file. In other words, exports the image as a copy, rather than a cut or paste. Exporting files is a common way to share images you've edited. The photos in a web album are no different from the files in your picture folder. You can export images to help with these tasks.

**Hero Photoshop Action Free Download** 

Both Adobe Photoshop and Adobe Photoshop Elements are available for both Mac and Windows platforms. The software will be run on Mac and Windows operating

systems. However, if you want to use the full features of the program, you will need to purchase the paid version. If you want to download Adobe Photoshop Elements for free, you can join the Adobe CC or Adobe Creative Cloud website and download the software for free for two months after downloading. After the two months, you will be required to purchase a license. This means that you will be asked to pay for the license of Photoshop Elements. If you are not interested in the paid version of the software, you will not be able to save your files or access all the features of the software. You will only be able to download the software and use it for a short period of time. After the two months, you will need to purchase a license before you are able to access these features again. Adobe Photoshop Elements Software Who can download Adobe Photoshop Elements? Can you download Photoshop Elements and use it for free? If you are looking for something simple and easy to use, you can easily download Photoshop Elements from the Adobe website. The software includes three versions, the Adobe Photoshop Elements Lightroom, Adobe Photoshop Elements and Adobe Photoshop Elements 13. The Adobe Photoshop Elements Lightroom is software for beginners and hobbyists. The software has few, basic

functions, and the lightroom element is not used to its full potential. The Adobe Photoshop Elements is the complete version of Photoshop Elements but it is more complex, heavy and full of functions. However, most photographers will use this version of the software because it is the complete version of Photoshop Elements. Finally, the latest Adobe Photoshop Elements is the Lightroom CC version of Photoshop Elements. Adobe Photoshop Elements 13 is part of the software Adobe Creative Cloud. It is a more advanced version of Photoshop Elements. It has many more features. It is more like the standard version of Photoshop Elements. However, the software is part of the Adobe Creative Cloud subscription and you will need to subscribe to the service. If you are not interested in the Creative Cloud software subscription, you will not be able to download the software. This is the current release of Photoshop Elements, which is the Adobe Photoshop Elements Lightroom CC: Adobe Photoshop Elements 13 is the most current version of Adobe Photoshop Elements 13: How can you use Adobe Photoshop Elements software? Adobe Photoshop Elements can 05a79cecff

**Hero Photoshop Action Free Download Crack+ Free License Key For PC**

Radio-frequency (RF) power amplifiers (PAs) are used in a variety of commercial, industrial and military applications. These amplifiers are designed to operate over a specified range of output power and input power. In other words, the amplifier is designed to operate from a low power output point to a high power output point while staying within a specified input power range. For example, a 2 watt amplifier would operate from a low power output point of 2 watts to a high power output point of 10 watts while staying within a specified input power range of 20 watts to 200 watts. The operation of a PA is well known in the art and does not need to be reviewed in detail. However, the operation of a PA is strongly dependent on its temperature. As is well known, in order to maintain the efficiency of a PA, the temperature must be maintained within a specified range. This means that in some applications it is necessary to control or regulate the temperature of the PA. For example, in some tactical nuclear command and control applications the temperature of the PA must be controlled within a specified range. One problem associated with controlling the temperature of an RF PA

is that prior art PA control devices are bulky and require a large amount of space on a printed circuit board (PCB) where the RF PA is located. In addition, these control devices are costly, complicated and unreliable. For example, conventional control devices typically have some type of solid state devices (i.e. FETs, Bipolar Junction Transistors (BJTs) and/or Field Effect Transistors (FETs)). However, this type of RF control device typically comprises large numbers of components and requires a relatively large amount of space on a PCB. Thus, the temperature control device will be larger than the RF PA itself and will consume a larger area on a PCB. In addition, the conventional method of controlling a temperature of a RF PA is to use thermocouples. Conventional thermocouples comprise multiple thermocouples located on a surface of a PCU or on a printed circuit board. Thermocouples are relatively expensive, unreliable and require extensive manual labor to maintain. In addition, thermocouples are unidirectional devices. Thermocouples are typically used on either the input side or the output side of a PA, not both. Thus, if thermocouples were attached to both the input side and the output side of a PA they would cancel each other out. Accordingly,

**What's New In?**

Please comment your reviews here. If you liked the topic or the post then your reviews would do great for the topic. If you don't want to comment here, post your reviews on Dilbert.com Wednesday, June 1, 2013 The X on the map is Monday, 17 September 2008 - Wednesday, 29 September 2013 Spam is different from normal newsletters as Spam is usually marketed to generate revenue. Here's a little insider information on how it's done Spam's best method: Distribute via email directly to the spammers 'hands' they are not meant to just randomly leave on blogs or websites The first point is critical - spammers build backlinks and content to bait link-pushers into linking to their site. Spam is NOT marketing, it's a business - they advertise to their 'hands'. Their second is use of social networking sites to build a bandwagon effect. The spammers need to tie their product with popular figures (and not just because they have a lot of followers and likes). Their third is head games. As more people get talked about, the more people want to be talked about. Their next-best method is brand recognition. The spammers get their product registered to the same domain name as their market and build a

huge list of email addresses. Internet Archive The Internet Archive for September 2008 - September 2013 Click on a week to see the archive pages. The week and month archives are available at Archive.org This blog (and many others) were listed as part of Spam Nation ... The Spam Nation was a project to identify marketers using automated software that routinely send bulk mail to targeted email addresses. The list was compiled in December 2006 by the American Association of Email Extractors (AEE) to help the U.S. Federal Trade Commission (FTC) enforce the CAN-SPAM Act (the U.S. Federal law against commercial email over-reach) that became effective in January 2008. The Spam Nation This blog was listed as part of the Spam Nation Spam Karma is a platform for webmasters to upload their spam blogs and their comments with respect to those spam blogs. This is a reverse blog search engine. You can use it to find other spam blogs. Site of the Week #6 Spot a red flag in the article? Spot a typo?

**System Requirements:**

Size: X 828MB Price: \$9.99 For a free version, visit Skyforge at: Originally released in July of 2014, Skyforge is a free-to-play sci-fi MMORPG that combines epic third-person action combat and exploration with a strong storytelling and roleplaying experience. Skyforge focuses on player advancement, incorporating a unique skill tree system that progresses through four distinct missions, over the course of which players become more powerful as they unlock new abilities and access new weapon parts

<https://fitadina.com/2022/07/01/adobe-photoshop-7-0-full-features-available-free/> <http://www.studiofratini.com/to-get-10-free-photoshop-brushes-all-are-uv-opaque/> [https://www.informaticatermoli.it/wp](https://www.informaticatermoli.it/wp-content/uploads/2022/07/Adobe_Photoshop_Cs3_UPDATE_ENGGBKeygen_Free_Download.pdf)[content/uploads/2022/07/Adobe\\_Photoshop\\_Cs3\\_UPDATE\\_ENGGBKeygen\\_Free\\_Download.pdf](https://www.informaticatermoli.it/wp-content/uploads/2022/07/Adobe_Photoshop_Cs3_UPDATE_ENGGBKeygen_Free_Download.pdf) <http://ticketguatemala.com/photoshop-cs3-keyboard-shortcuts-find-and-replace-text/> <http://johnsonproductionstudios.com/?p=14464> <https://riccardoriparazioni.it/photoshop-elements-8-download/accessori-smartphone/> <https://www.mscmotocross.com/wp-content/uploads/2022/07/propdarc.pdf> <http://lawcate.com/download-the-trial-version-of-photoshop-elements-14/> <http://lifes1.com/index.php/2022/07/01/installing-photoshop-fonts/> <https://www.the-fox.it/2022/07/01/download-adobe-photoshop-cs-8-0-full-version-with-free/> <http://mysquare.in/?p=33752> [https://damariuslovezanime.com/wp-content/uploads/2022/07/how\\_to\\_use\\_camera\\_raw\\_filter\\_in\\_adobe\\_creative\\_cloud.pdf](https://damariuslovezanime.com/wp-content/uploads/2022/07/how_to_use_camera_raw_filter_in_adobe_creative_cloud.pdf) <http://xn----8sbdbpdl8bjbfy0n.xn--p1ai/wp-content/uploads/2022/07/nelgav.pdf> <http://peoniesandperennials.com/?p=7073> <https://www.acc.org.bt/sites/default/files/webform/complaints/download-basic-shapes-for-photoshop.pdf> <https://online-ican.ru/photoshop-cc-2018-usb-activator-full-version/> <http://www.medvedy.cz/photoshop-tabular-books-tutorial-free/> [https://www.tarrytowngov.com/sites/g/files/vyhlif1306/f/uploads/alarm\\_permit\\_form\\_2019-.pdf](https://www.tarrytowngov.com/sites/g/files/vyhlif1306/f/uploads/alarm_permit_form_2019-.pdf) <https://www.enveth.gr/advert/photoshop-download-cs6-dedicated/> <https://religiousstudies.ku.edu/sites/religiousstudies.ku.edu/files/docs/Collection Development Policy .pdf>